## **Insérer images, liens, Sons, Vidéos dans un document Word**

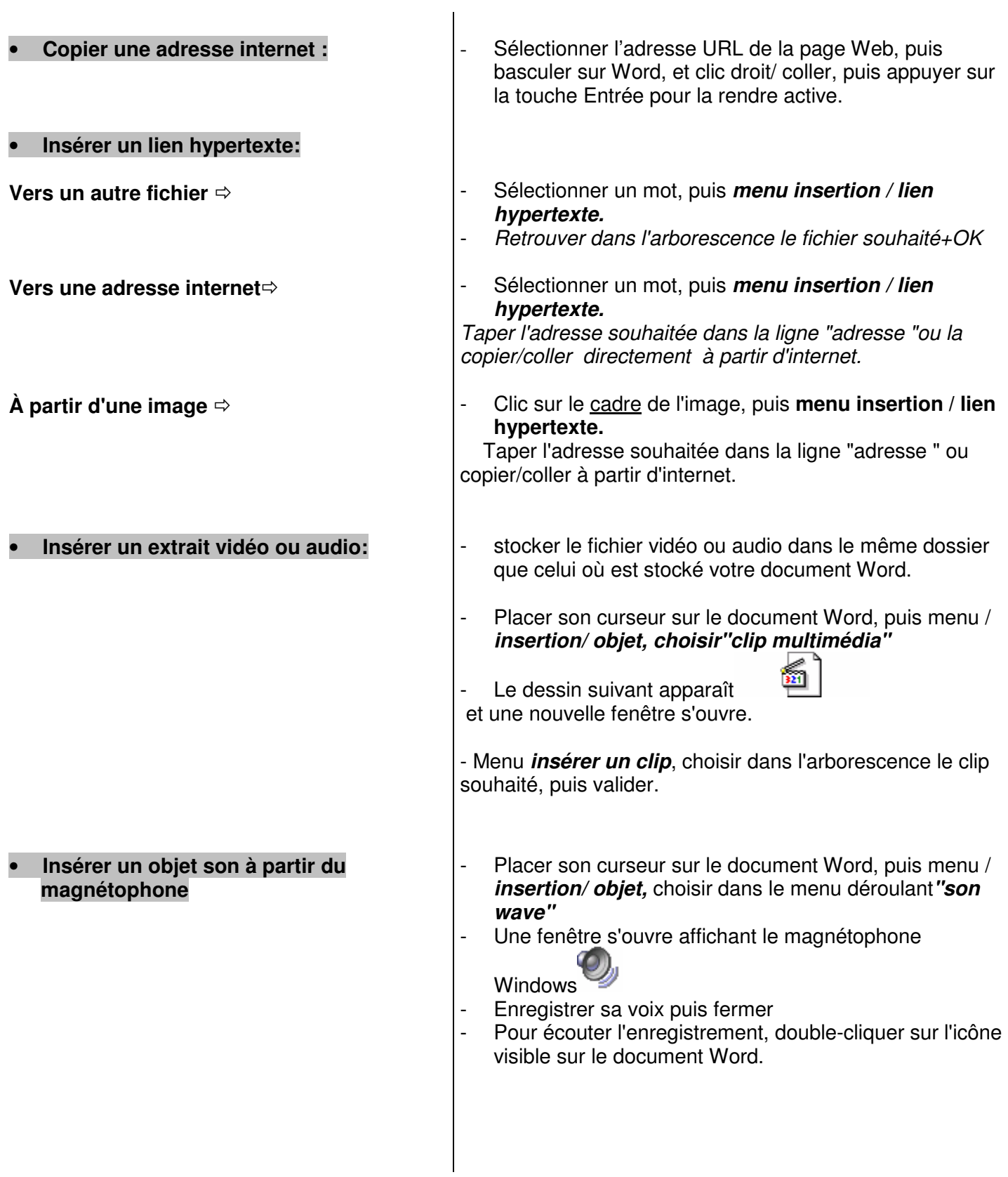